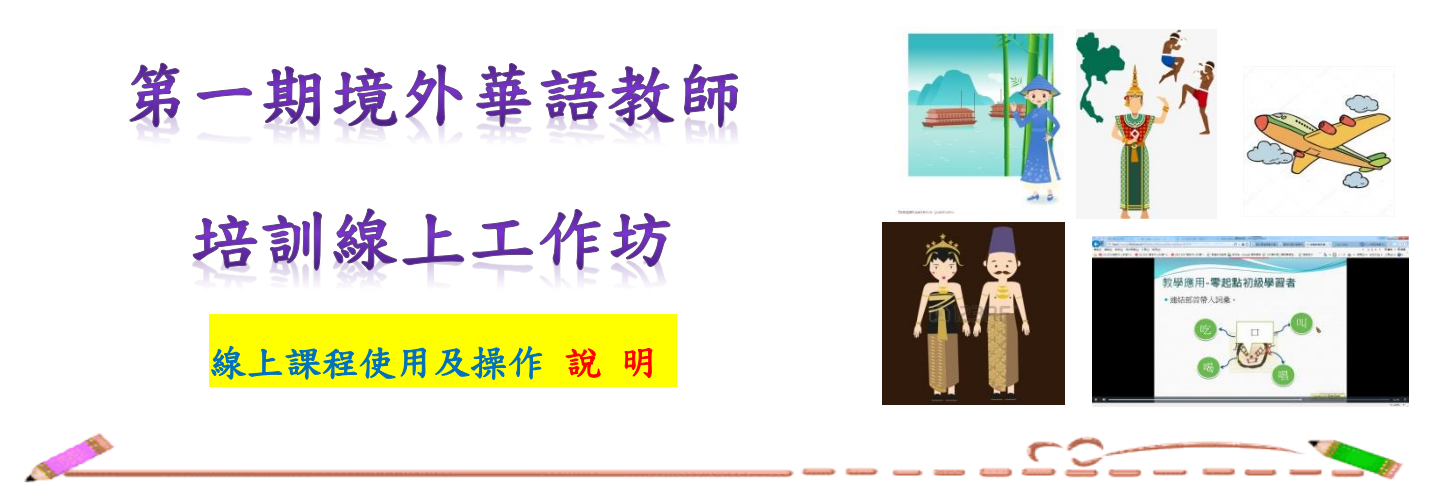

- 1. 上課時間:106年11/18, 11/25, 12/02 & 12/09 (每週六8:30~11:30 & 13:30~16:30),線上 上課。請於規定時間用 PC 或手機連線上課
- 2. 課程時間:

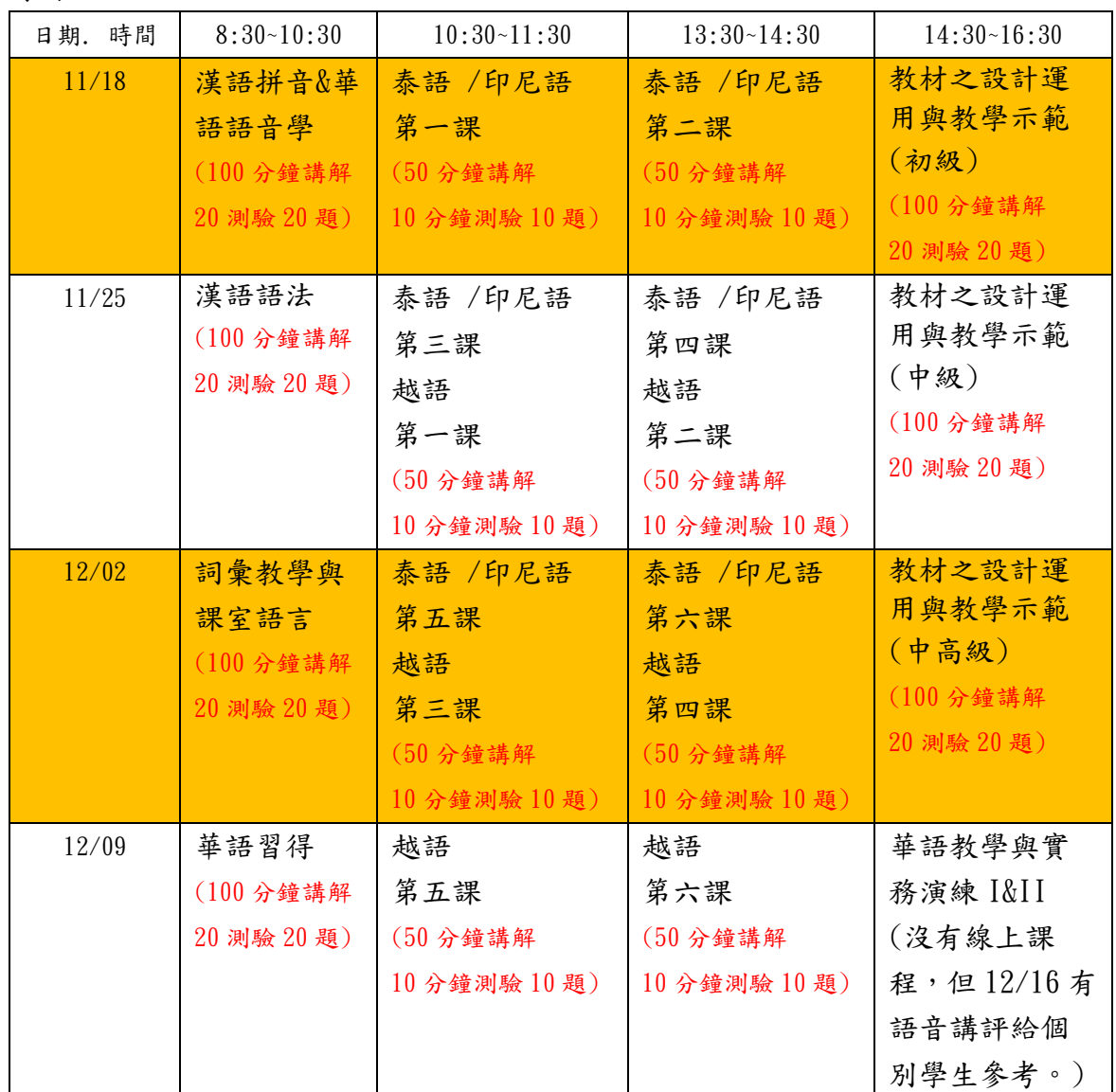

P.S. 華語教學與實務演練I&II 沒有線上課程,但請學生於12/09前上傳初中級或中高級教學 演示影片連結<mark>(檔名: 華一-學號-中文姓名.mp4)</mark> 及其 doc 檔教案<mark>(檔名: 華一-學號-中文</mark> 姓名.doc)。教學單元可自選教學影片,片長約 20 分鐘。將邀請教師提供語音講評,上傳 語音檔給個別學生參考。(評分標準可至華語教學與實務演練課程區查看)

3. 11:30 & 13:30 本中心人員將關閉課程系統,讓學生用餐及休息。13:30 後才再開放課程系統。

- 4. 因每週每項課程時間為兩小時,含 100 分鐘講解 20 測驗(20 題) ,請學生把握時間觀課及做測驗。
- 5. 每項測驗最多繳交三次,以最高分為主要成績。
- 6. 若有問題請寫信到本中心李助理(TEL:07-7172930 ext 2602; Email[:s2@nknu.edu.tw\)](mailto:s2@nknu.edu.tw)
- 7. 操作 說 明

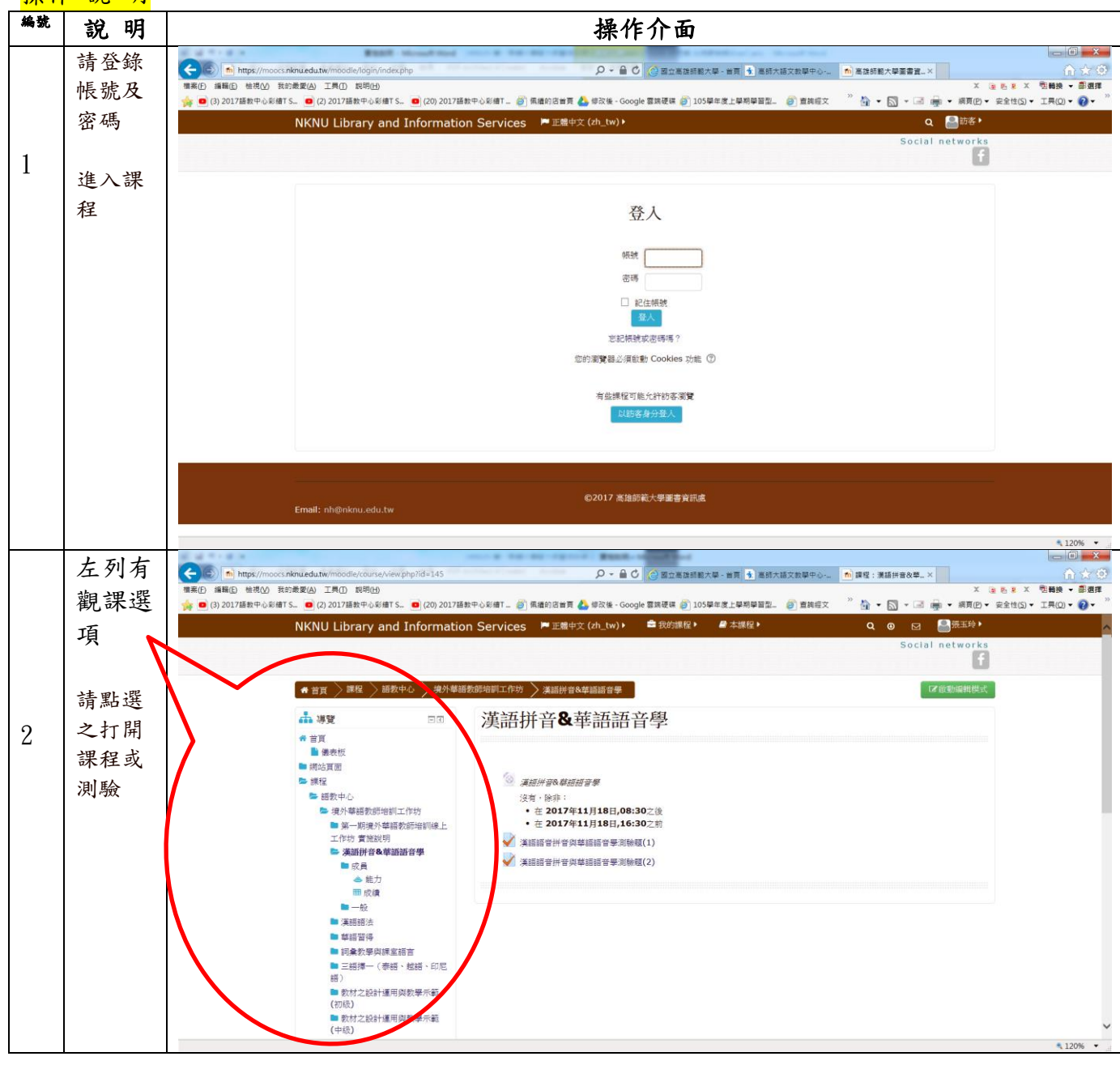

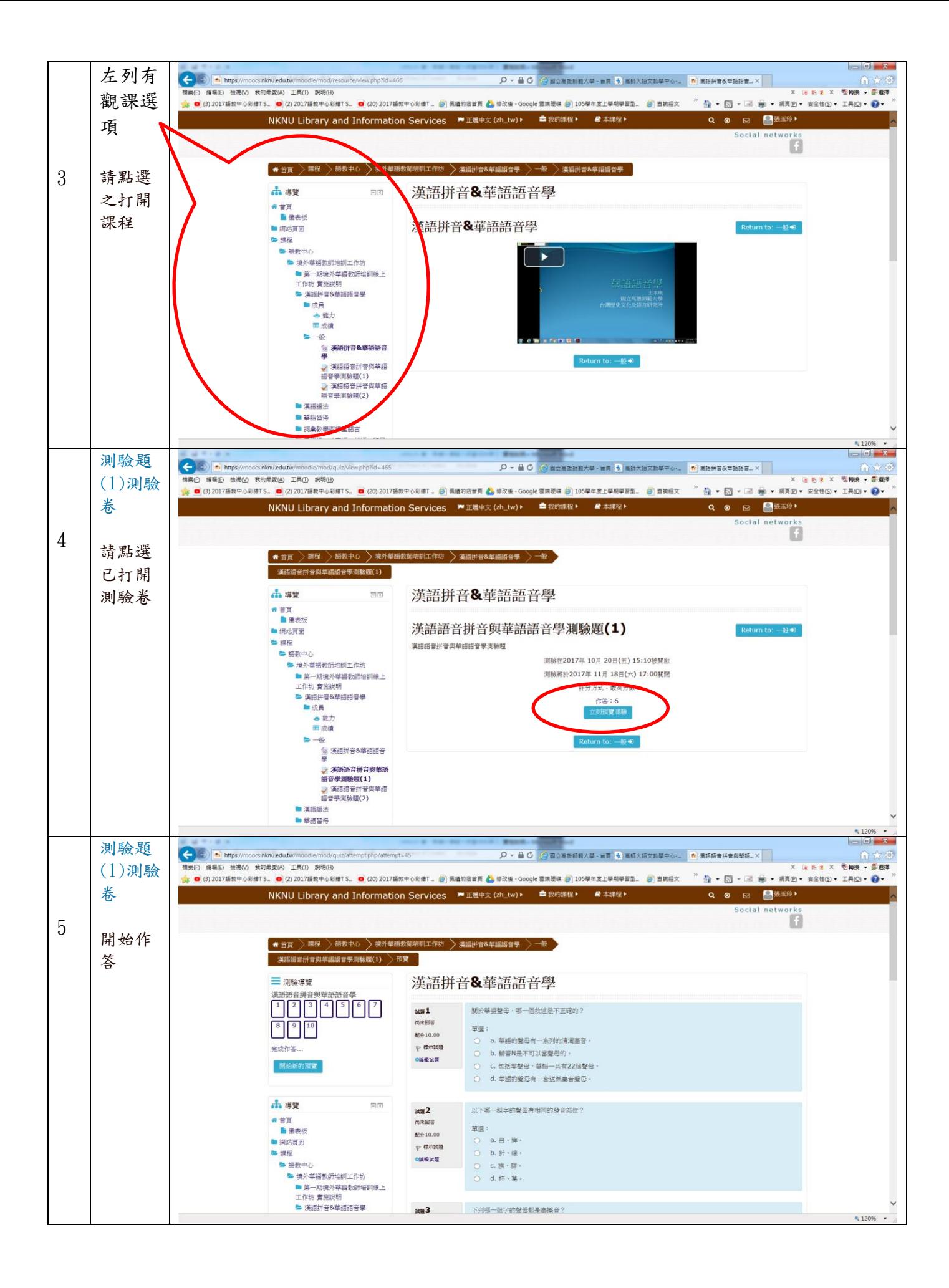

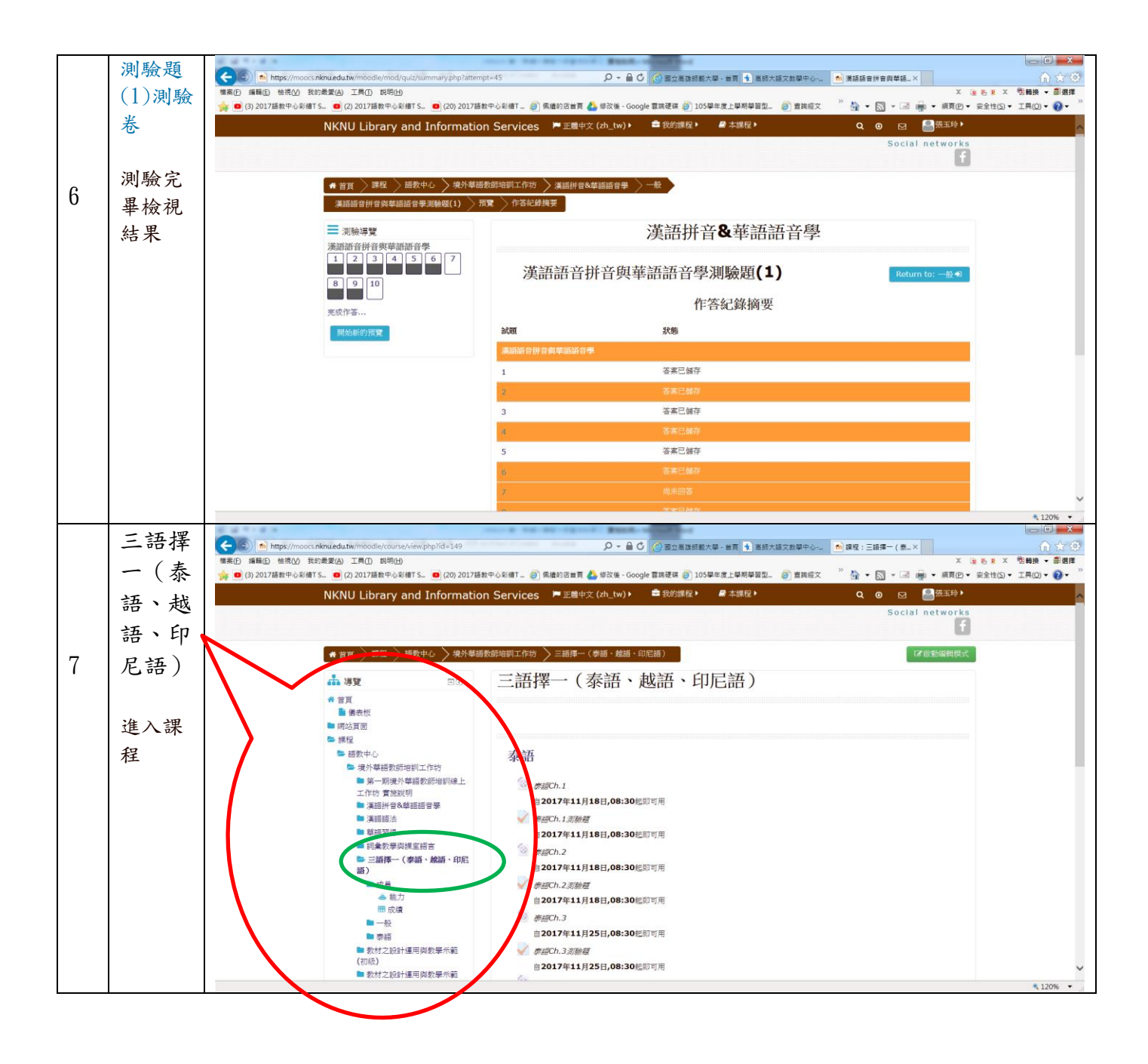